## KORKOLA\_SEMINOMA\_DN

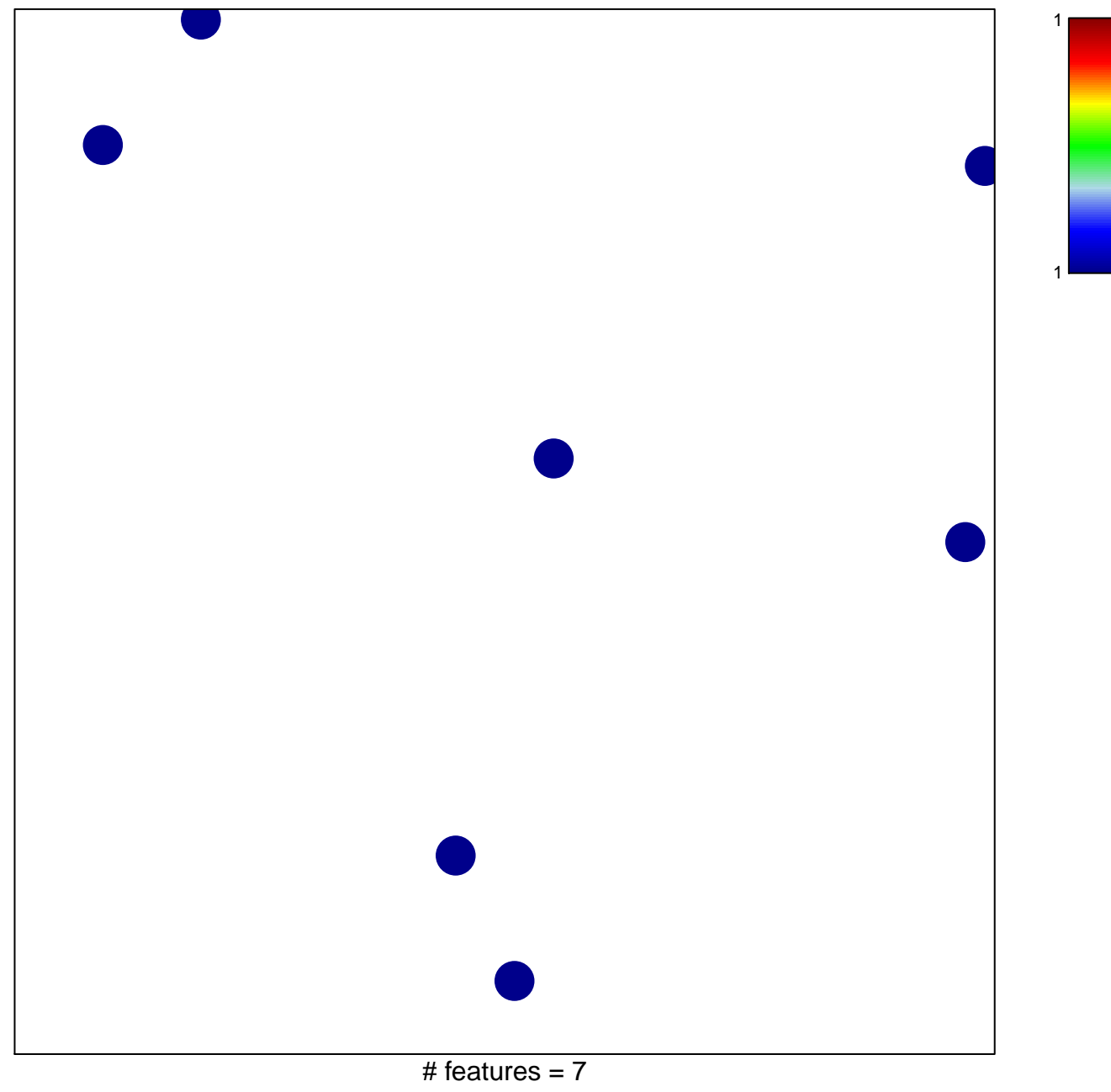

chi-square  $p = 0.85$ 

## **KORKOLA\_SEMINOMA\_DN**

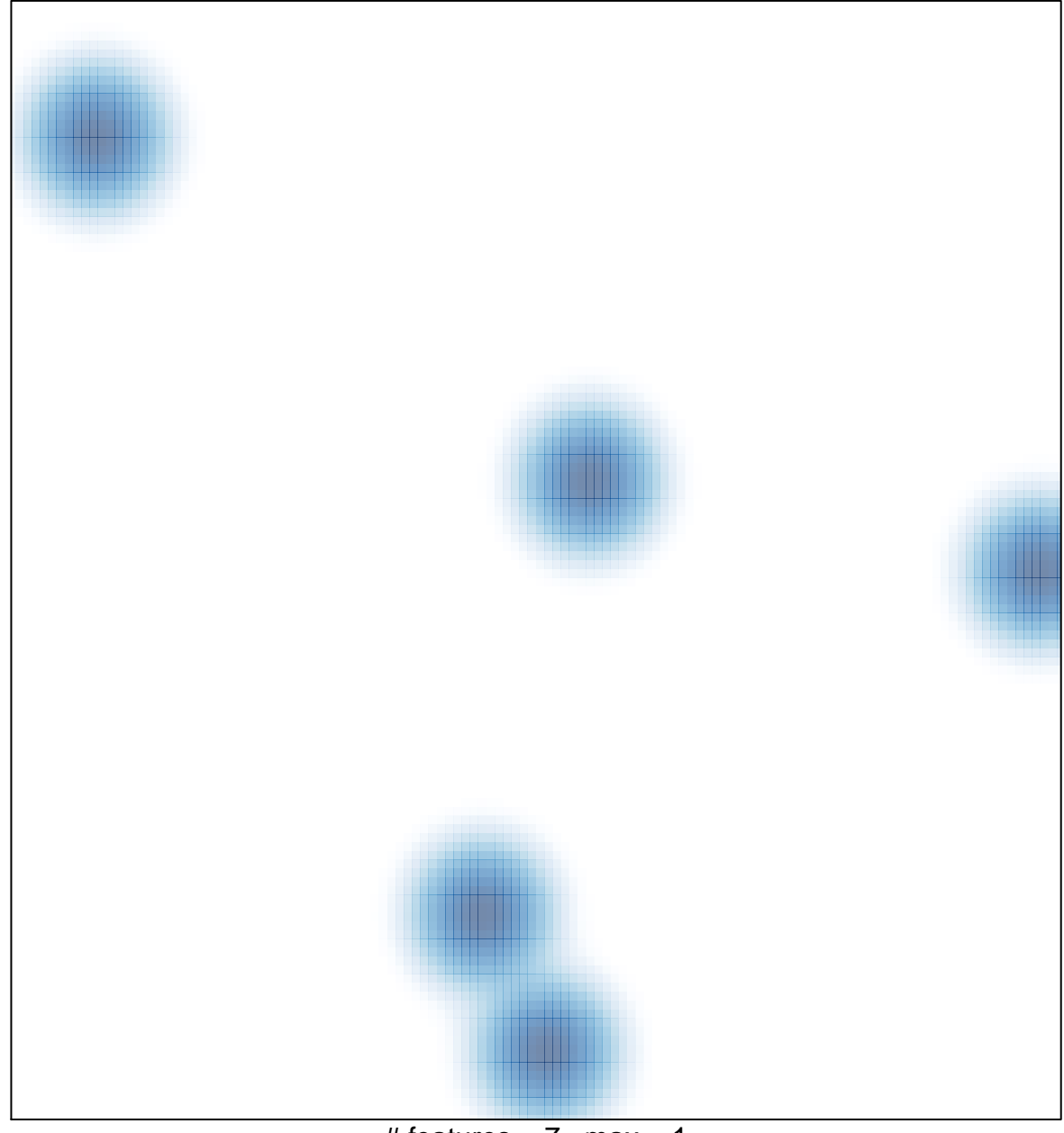

# features =  $7$ , max = 1